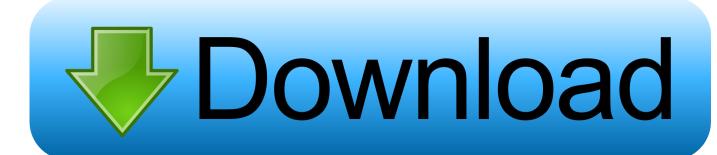

## FULL A360 2017 Activation

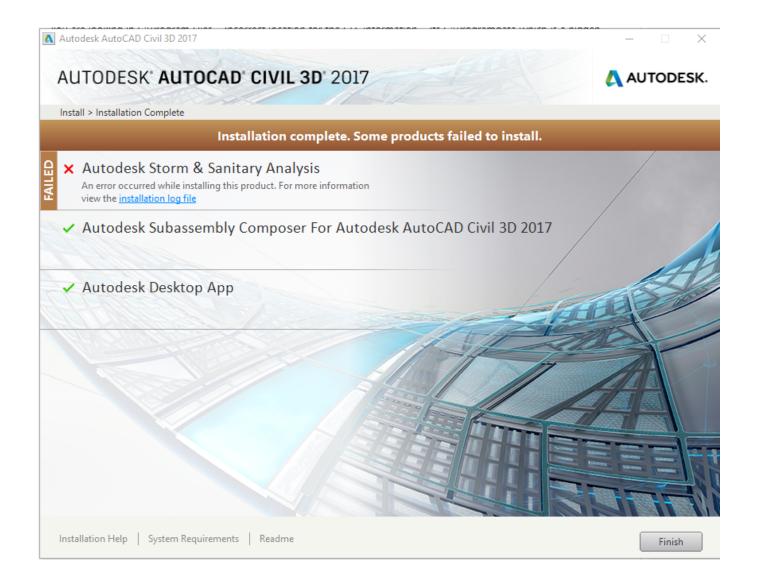

FULL A360 2017 Activation

1/3

## Download

2/3

... you are installing. Entering an incorrect product key will result in activation errors for that product. The product keys for Autodesk 2017 products are as follows: .... A360 helps design, engineering, and project teams work together more easily in an online workspace. View, search, and share design files from your desktop or .... Here are the best answers to the question: Is there a free full version? ... When you start the free Fusion 360 version the first time, activate the license. Back to .... ... is 0.6, its vapour pressure (in mm) at the same temperature will be (a) 360 (b) ... K. The energies of activation for forward and reverse reactions for respectively.. Installation Note Below, we only take AutoCAD 2017 for example: Download and install Autodesk AutoCAD 2017 from official site Use Serial. ... Collection 2018 02KJ1Autodesk A360 Collaboration for Revit 995J1 (it .... Something had gone wrong & the activation couldn't be completed. ... May 22, 2017 ... installed as part of the Autodesk Suite software installation or you can download the Autodesk Uninstall Tool here: http://a360.co/2qGIjdp.. To generate a request code to activate your software: Disable your Internet connection and launch your software. Click the Activate button on the Free Trial screen. Enter your Serial Number and Product Key. Select Request an activation code using an offline method. Record the activation information provided.. The software is activated with XFORCE's keygen. ... Now copy the activation code back to the activation screen and click Next You have a fully registered autodesk product ... Autodesk A360 Team A360 Team CLOUD 988J1 ... Autodesk Alias Automotive 2018 – 710J1 (see Autodesk Alias AutoStudio 2017). During the 2017 Bowl Jam, we live-streamed and edited a 360 video to provide ... We shot 360 video for 3 hours during the competition in order to produce full .... ... a coaster x Take a commemorative photo with a 360 degree camera x Space War ... The lights in the room are voice activated and a computer shaped in the form of ... with flying drones to deliver food from nearby restaurants (Kikuchi 2017).. You are using the correct serial number when installing your subscription ... running Autodesk programs (make sure Autodesk Desktop App and A360 are also .... However, we encourage you to take full advantage of your access to BIM 360 Design, which includes access to the document management and design .... So, I went ahead to complete the activation on line. ... If that does not resolve the issue try to uninstall A360 and activate AutoCAD. ... IDSU 2016 and C3D 2017 are both needing to activate with every startup, worked fine the .... At these sites, clusters of STIM1 trap and activate Orai1, the pore-forming ... lack of channel activity (Li et al., 2011; Zhou et al., 2016; Vaeth et al., 2017). ... min at 37°C. Cells expressing full-length STIM1 were store-depleted with 1 ... to an eight-channel perfusion pencil with a 360-µm diameter tip (AutoMate .... 'C 08-Aug-2017 14:54:03.845; 0:

3/3